# **Entwicklungs-/Modellierumgebungen für Web-basierte Geo-Virtual Reality Applikationen - eine Gegenüberstellung.**

*Andreas RIEDL, Gernot KATZLBERGER, Harald TOMBERGER* 

Mag. Dr. Andreas Riedl, Gernot Katzlberger, Harald Tomberger, Institut für Geographie und Regionalforschung, Abteilung Kartographie und Geoinformation, Universitätsstr. 7, 1010 Wien andreas.riedl@univie.ac.at, katzlberger@gmx.at, harald.tomberger@univie.ac.at

## **1. EINLEITUNG**

Die Echtzeit-Interaktion mit 3- und mehrdimensionalen Welten ist die nächste große Herausforderung in der Kommunikation mit Geodatenbeständen. Der Nutzer ist nicht mehr darauf beschränkt mit 3D-Daten via 2D-Interface und 2D-Präsentationsmedium zu interagieren, sondern er befindet sich inmitten der "Geo-Datenwelt". Diese wesentliche Neuerung kann aufbauend auf Müller [2001] als jüngster Paradigmenwechsel in der Geokommunikation betrachtet werden [RIE-01]. Jener Bereich von Geo-Multimedia, welcher sich in Form Geo-Virtual Reality oder 3D-Geo-Multimedia Applikationen im Internet widerspiegelt, basiert entweder auf einem der zahlreichen proprietären Formate oder auf dem internationalen Standard VRML97. So rasant das Interesse an (Web-basierter) 3D-Technologie steigt, so rasant scheinen sich neue Tools und deren Formate als "der" Standard etablieren zu wollen. Die Suche nach einer geeigneten Entwicklungsumgebung fällt dementsprechend schwer. Zwar existieren auf der einen Seite mehr Möglichkeiten als je zuvor, jedoch verwendet beinahe jedes Produkt sein proprietäres 3D-Format. Dieses bedarf wiederum eines eigenen Plugins zum Abspielen im Browser, mit dem Resultat, dass durch diese inhomogene Vielfalt die Akzeptanz durch eine breite Nutzerschicht gehemmt wird. Um zukünftige Entwicklungen und Potentiale besser einschätzen zu können, soll auf aktuelle 3D-Modellier- bzw. Autorengprogramme, Beschreibungs-, Scripting- oder Programmiersprachen eingegangen werden, um deren Vor- und Nachteile hinsichtlich der Eignung zur Generierung von 3D-Geo-Multimedia Applikationen besser beurteilen zu können.

### **2. MARKTSITUATION VON 3D-MULTIMEDIA INHALTEN**

3D-Multimedia oder VR-Applikationen sind - verglichen mit anderen Inhalten - bisher eher selten im WWW anzutreffen. Der Markt beginnt sich gerade zu entwickeln. Kürzliche Ereignisse und Fortschritte lassen darauf schließen, dass die 3D-Technologie in naher Zukunft einer der am stärksten wachsenden NewMedia-Bereiche sein wird (nicht zuletzt wegen der zunehmenden Verbesserung der Übertragungsraten). Eine Untersuchung von JPA (Jon Peddie Assosciates) schätzt die Anzahl von Sites mit 3D-Multimedia Inhalten im Jahr 2007 auf das 60-fache des heutigen Wertes. Parallel dazu steigt die Zahl VR fähiger Web-Browserinstallationen von derzeit über 20 Mio. auf über eine halbe Milliarde. Eine ähnliche Entwicklung wird für die Nachfrage und den Absatz von geeigneten Entwicklungsumgebungen prognostiziert [STA-01].

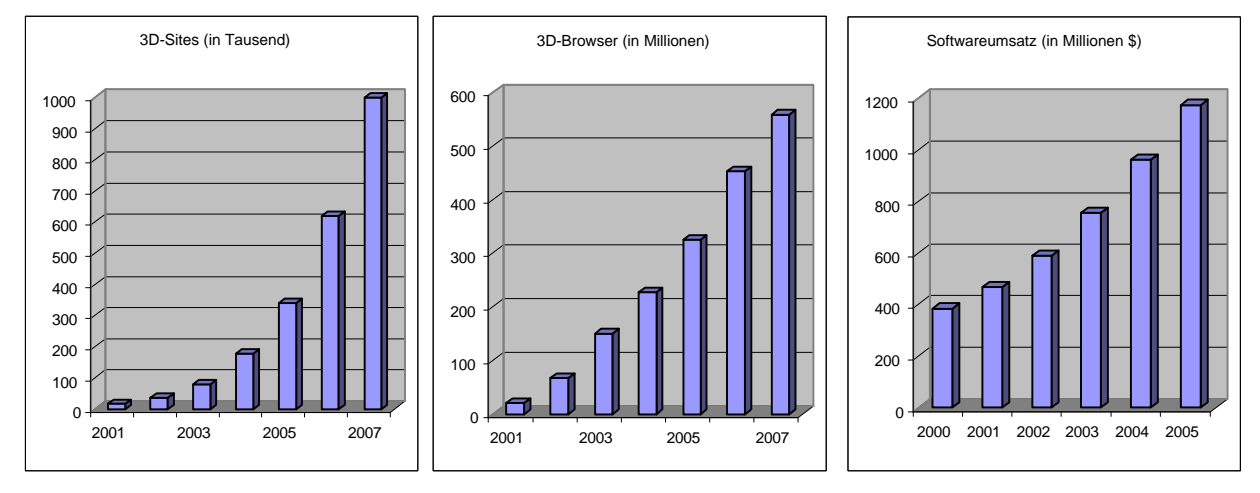

Abb.1: Entwicklung von 3D-Multimedia: Sites – Browser - Umsatz (Quelle: www.jpa.com)

Als erster Hinweis auf eine zukünftig rasante Entwicklung kann die aktuell signifikant zunehmende Zahl an Entwicklungsumgebungen für 3D-Multimedia gedeutet werden. Diese versuchen sämtliche Bereiche von der Entwicklung über die laufende Produktion bis hin zur Bereitstellung von 3D-Multimedia im Web abzudecken. Das breite Spektrum an Entwicklungs- /Modellierumgebungen lässt sich im wesentlichen in drei Bereiche gliedern: Programmierung, GIS und 3D-Modellierungsprogramme sowie spezielle VR-Modellierungs-/Authoringprogramme.

### **3. PROGRAMMIERUNG**

Ausgangspunkt zur Erstellung von vektorbasierten 3D-Multimediainhalten im Web ist zur Zeit oftmals VRML (Virtual Reality Modeling Language). Diese offene, plattformunabhängige, standardisierte, Internet-taugliche 3D-Beschreibungssprache wurde 1995 zum ersten mal vom VRML-Konsortium (heute Web3D Konsortium) vorgestellt. Basierend auf der großen positiven Resonanz wurde die Entwicklung rasch vorangetrieben. Dies resultierte in dem bereits zwei Jahre später verabschiedeten – und um wesentliche multimediale Elemente ergänzten - Standard VRML 2.0 bzw. VRML97. Mit VRML97 waren die Voraussetzungen geschaffen, dynamische Virtuelle Welten zu generieren. Eine VRML basierte VR-Welt setzt sich aus Objekten zusammen, welche über sog. Nodes (Knoten) definiert werden. VRML97 ist Interaktions-, Animations- und Ereignis-fähig. Dies bedeutet, dass es Mechanismen gibt, die in Abhängigkeit von (auslösenden) Ereignissen andere Objekte beeinflussen oder ihrerseits wiederum Ereignisse auslösen.

Der Ablauf, bzw. Verlauf des auf das Ereignis folgenden Verhaltens ist entweder vorgegeben oder kann durch Interaktionen seitens des Benutzers gesteuert werden. Auf Grund dieser Gegebenheit und nicht zuletzt wegen der Möglichkeit derartige VR-Welten via Scripts (JavaScript) und Programme (JAVA) zu erweitern und so noch realistischer/lebendiger zu gestalten, etablierte sich VRML zunächst als eines der verbreitetsten Formate für 3D-Multimedia im Internet. Das Abspielen bzw. Navigieren ist mittels Plugin (z.B. blaxxun, Cortona, Cosmo Player) in gängigen Web-Browsern durchführbar. Derartige Web-Browser Plugins werden von einer Reihe von Firmen bereitgestellt (eine aktuelle Liste ist unter www.web3d.org ebenso zu finden wie VRML Spezifikationen).

Nachteile, weshalb sich die hohen Erwartungen, welche in VRML gesetzt wurden und sich in einer Vielfalt an interaktiven VR-Welten im Internet wiederfinden sollten, bisher nicht erfüllten:

- Entwickler von VRML-Plugins setzten den ISO Standard meist nicht in vollem Umfang um. Dadurch ergab sich eine gewisse Unsicherheit, die in der Praxis darin mündete, dass je komplexer/realistischer die VR-Welten sein sollte, sie umso mehr für einen bestimmten Plugin optimiert werden musste. Folglich war diese unter anderen Konfigurationen nicht bzw. nur beschränkt abspielbar.
- Im Vergleich zu proprietären Formaten weist eine VR-Welt auf Basis VRML häufig erhebliche Performanceeinbußen auf (Rendering, Streaming, Synchronisationsprobleme...).
- Da es sich bei VRML um eine Beschreibungssprache handelt, bedarf es zur Implementierung anspruchsvoller Welten einerseits einer vergleichsweise komplizierten Programmierung und den Einbezug eines EAI (External Authoring Interface) und andererseits erfordert eine Erstellung und Editierung komplexer geometrischer Objekte die Verwendung von GIS bzw. 3D- Modellierungsprogrammen.

Als Beispiel sei hier das auf VRML basierende "Methana 3D" von Heiko Mundle [MUN-99] erwähnt. Dabei wird durch umfangreiches Scripting unter Einbezug eines EAI ein aus einem GIS abgeleitetes VRML basiertes Modell erzeugt, welches in Kombination mit "künstlich" konstruierten Objekten eine interaktive 3D-Informationsplattform bereitstellt. Ebenfalls an die Grenzen einer mit VRML97 erzielbaren Web-tauglichen Applikation ging der interaktive virtuelle Globus (Hyperglobus) von Andreas Riedl (www.gis.univie.ac.at/hyperglobe/) [RIE-00] .

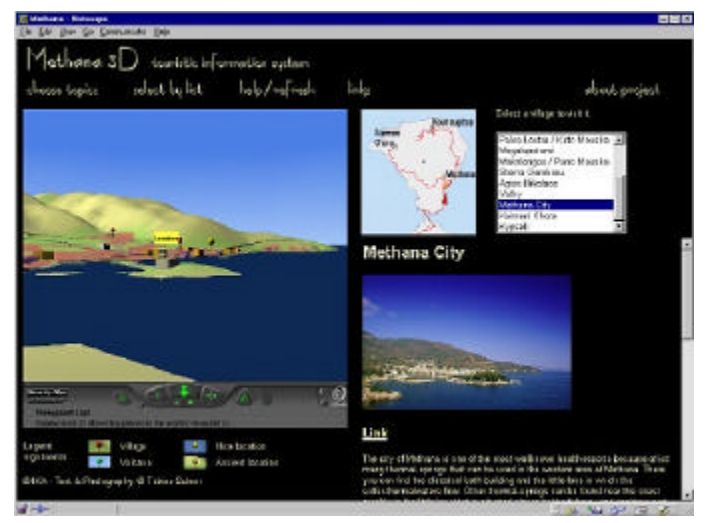

Abb.2: Methana 3D (Quelle: www.karto.ethz.ch/~hm/methana)

Die Entwicklung von VRML wurde nach 1997 noch sehr energisch vorangetrieben, leider hat sie in letzter Zeit an Dynamik verloren. Dies spiegelt sich auch in der Web3D "ISO Road Map" wider, in welcher noch 1999 für 2002 der neue VRML2002 Standard aus dem Zusammenführen von VRML97 und X3D hervorgehen sollte. Ab 2000 wurde nicht mehr von der VRML2002 sondern von der VRML200x Spezifikation gesprochen.

Von Bedeutung für 3D-Geo-Multimedia ist in diesem Zusammenhang GeoVRML, das von der gleichnamigen Arbeitsgruppe des Web3D Konsortiums konzipiert wird. GeoVRML erweitert VRML um die Möglichkeit der direkten Integration von georeferenzierten Daten und anderen raumbezogenen Eigenschaften (geodätische und geozentrische Koordinatensysteme, verschiedene Projektionen, Skalierbarkeit, Streaming, ...) in 3D-Szenen [RHY-99, RED-01, www.geovrml.org]. Es bleibt abzuwarten inwieweit der zukünftige Standard VRML200x – welcher für Geo-Multimedia die so wichtige Implementierung von GeoVRML beinhaltet– die Erwartungen, die bereits in VRML97 gesetzt wurden, erfüllen kann.

Als "New Generation" Nachfolger von VRML wurde im August 2001 das flexiblere X3D (extensible 3D) verabschiedet. In einer ersten Phase handelt es sich dabei um eine XML-Codierung von VRML97. Das bedeuted, dass anstatt der in VRML verwendeten "Knoten" in X3D "Tags" mit denselben Namen und Attributen treten. X3D ist einfach erweiterbar und abwärtskompatibel. Parallel dazu arbeitet bereits die GeoVRML Arbeitsgruppe an der GeoVRML Implementierung in X3D.

In Zusammenhang von 3D-Multimedia und Internet ist Java3D noch erwähnenswert. Java3D ist – so wie VRML – Szenegraph basiert und eine API (Application Programming Interface – Programmierschnittstelle) für Java und somit plattformunabhängig. Dieses von Apple, Intel, Silicon Graphics und Sun definierte API unterstützt Routinen (Java classes) zur Erzeugung von interaktiver 3D-Grafik in Java. Die Darstellungsbasis ist immer eine Implementation von Java2D (java.sun.com)! Im Bereich von 3D-Geo-Multimediappliaktionen spielt Java3D jedoch eine untergeordnete Rolle.

### **4. GIS- UND 3D-MODELLIERUNGSPROGRAMME**

Sind mit den vorhin genannten Programmierumgebungen nur in beschränktem Umfang anspruchsvolle geometrische Modelle und Objekte realisierbar, so stehen mit GIS und CAD Softwarepaketen effektive Werkzeuge zur Bearbeitung und Modellierung von räumlichen Daten zur Verfügung. Die aus der realen Welt, durch verschiedene Datenerfassungsmethoden gewonnenen Werte stellen nicht in jeder Form für den Menschen leicht verständliche Modelle seiner Umwelt dar. Abhilfe kann hierbei geschaffen werden, indem das (Geo-)datenmaterial auf eine virtuelle, 3-dimensionale Ebene gestellt wird. Während CAD-Programme schon seit längerem Funktionalitäten besitzen, welche es erlauben ansehnliche 3D-Modelle zu generieren und virtuell zu untersuchen, sind GIS Programme noch immer etwas im Hintertreffen, insbesondere in Hinblick auf Fotorealismus (z.B. Generierung von Überflüge usw.). Diesen bedeutenden Schritt weiter gehen 3D-Modellierungsprogramme: mit ihrer Hilfe lassen sich durchaus fotorealistische virtuelle Welten erschaffen, allerdings mangelt es diesen an der - insbesondere für 3D-Geo-Multimedia Applikationen wichtige - Fähigkeit georeferenzierte Daten zu bearbeiten und Attribute über Datenbankanbindung zu verwalten.

Allen ist jedoch gemein, dass sie erst am Beginn davon stehen, VR-Welten in WWW Browser/Plugin kompatible Datenformate überführen zu können. Jedes Softwarepaket hat naturgemäß seine charakteristischen Eigenschaften hinsichtlich Stärken und Schwächen. Deshalb werden im folgenden Vergleich für die jeweilige Sparte möglichst repräsentative Softwarepakete wie ArcGIS, AutoCAD, Cinema4DXL und einige andere herangezogen.

#### **4.1 GIS/CAD-Programme**

Als Beispiel sei hier die ArcGIS Erweiterung 3D-Analyst erwähnt. Mit ihr können (Geo-)Daten direkt in das VRML, bzw. GeoVRML Format exportiert werden. Über einen WWW Browser mit passendem Plugin, kann der Benutzer dann einen Überflug über die virtuelle Landschaft simulieren. Der Vorteil dieser Arbeitsweise ist, dass Benutzer, welche im GIS-Umgang geübt sind, relativ schnell Landschaftsmodelle, in eine Virtuelle (statische) Welt überführen (mit Abstrichen beim Realitätsgrad). Zur Steigerung des Realitätsgrades werden georeferenzierte Overlays wie Satellitenbilddaten oder Orthofotos als Textur über das Geländemodell gelegt.

Probleme dabei sind häufig die großen Datenmengen, die für die WWW-Tauglichkeit reduziert werden müssen. Weiters wäre eine interaktive Form der Präsentation wünschenswert, wie etwa Overlay Ebenen ein- und auszublenden, während man sich durch die virtuelle Landschaft bewegt. Im Augenblick ist dies direkt aus dem GIS heraus noch nicht möglich. Eine Lösung bietet sich nur durch nachträgliches Bearbeitung der exportierten VRML Dateien, etwa mittels hinzufügen von Scripts und Interfaceelementen (siehe folgende Abbildung).

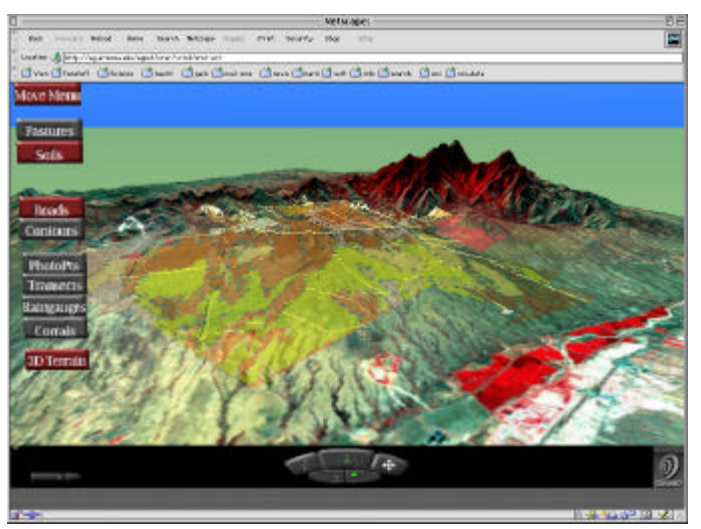

Abb.3: Virtual Santa Experimental Range – Universität von Arizona (Quelle: ag.arizona.edu/agnet/srer/)

Inzwischen gibt es Ansätze, wie etwa TERRAIN VIEW der Firma VIEW TECH, um GIS Funktionalitäten in VR-Umgebungen zu integrieren (vgl. Abb.4). Leider ist die Interaktion über WWW Browser derzeit (noch) nicht möglich. In Zukunft werden sicher jene vom GIS bereitgestellten Web-Mapping Tools nicht nur die Visualisierung/Bearbeitung von Geodaten in 2D, sondern auch die Echtzeit-Bearbeitung von 3D-Welten online erlauben.

Untersuchungen, die sich allgemein mit dem Einsatz von Virtual Reality in GIS beschäftigen wurden unter anderen von Jacobson (1994), Kraak etal. (1999), Neves et al. (1999) durchgeführt.

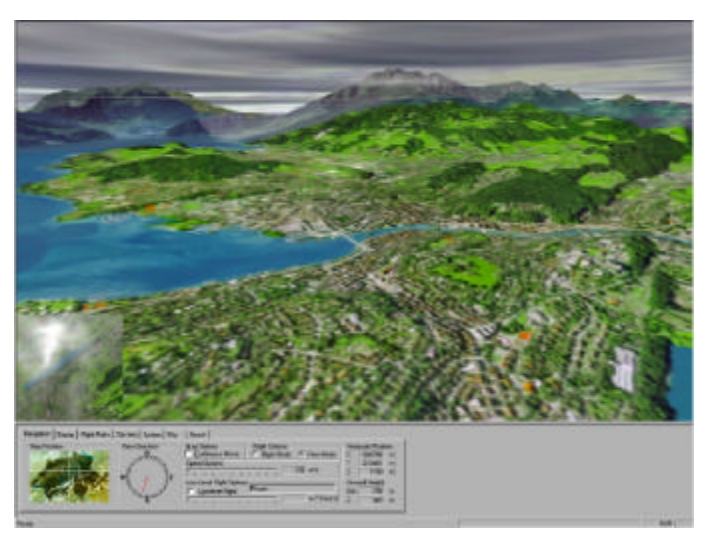

Abb.4: Screenshot von Terrain View GIS mit VR Schnittstellen (Quelle: www.swissphoto.ch, [BEC-01])

Im Gegensatz zu GIS sind CAD Programme eher im technischen denn im (natur)räumlichen Bereich angesiedelt. CAD Software dient primär dem Entwurf von Modellen, wobei hier das Spektrum von der Schraubenmutter über den Hochhauskomplex bis zu (großmaßstäbigen) Landschaftsmodellen reicht. Auch CAD Programme benutzen, vergleichbar den 3D-Modellierungsprogrammen, unabhängige (meist) rechtwinklige 3D-Koordinatensysteme. So können georeferenzierte Daten nur unter dem Verlust ihrer Anbindung an das Lagebezugsystem importiert werden. Im Prinzip sind CAD Programme wie AutoCAD und 3D-Modellierungsprogramme wie Cinema4DXL durchaus verwandt und vergleichbar. Geometriedaten können zwischen diesen Programmen in beide Richtungen ausgetauscht und weiterverarbeitet werden. Die Funktionen der CAD Programme gehen im Hinblick auf ihren Zweck eher in eine technisch-konstruktive Richtung. Es wird versucht die Anforderungen aus den Bereichen der Architektur und des Maschinenbaus zu optimieren, während 3D-Modellierungsprogramme ein breiter gestreutes Spektrum von Möglichkeiten bieten müssen, welche auf die Erschaffung von virtuellen Welten und deren Animation, etwa im Hinblick auf die Kreation von Filmkulissen samt Darsteller abgestimmt sind.

Beim Ziehen einer ohnehin unscharfen Grenze muss man daher sehr vorsichtig sein. Die Funktionalitäten der Softwarepakete um AutoCAD und Cinema4DXL überschneiden sich mittlerweile in sehr vielen Bereichen. Wenn auch beide Software Gruppen von verschiedenen fachlichen Richtungen und zu unterschiedlichen Zwecken an die Konstruktion von 3D-Welten herangehen so bleibt die Kernaufgabe doch eine ähnliche.

### **4.2 3D-Modellierungsprogramme**

Mit 3D-Modellierungsprogrammen wie beispielsweise Cinema4DXL stehen die heute wahrscheinlich mächtigsten Werkzeuge zur Generierung von 3D Modellen zur Verfügung. Diese Modelle können praktisch jede erdenkliche Form annehmen, bis hin zur dynamischen, belebten und fotorealistischen Nachbildungen der wirklichen Umwelt. Diese Möglichkeiten sind auch zur Anwendung im 3D-Geo-Multimedia Bereich interessant. So kann ein DEM (z.B. vom USGS GTOPO30 Server) inklusive einer eventuellen Überhöhung direkt in Cinema4DXL importiert werden. Zwar bleibt die Maßstäblichkeit bei der Portierung in das Koordinatensystem erhalten, jedoch geht die Georeferenzierung verloren.

Eine sehr wertvolle Schnittstelle stellt außerdem die Importmöglichkeit von CAD Daten dar, da enorme Mengen an großmaßstäbigen Daten in diesem Format vorhanden sind. Modelle von Gebäuden etwa sind auf diese Weise gut integrierbar. Mit einer Vielzahl von Effekten usw. ist es dann möglich ein nahezu naturgetreues Modell der wirklichen Welt zu konstruieren. Auf Grund der Komplexität von Programmen wie Cinema4DXL oder MAYA ist die Erstellung eines anspruchsvollen Modells alles andere als einfach und bedarf einer längeren Einarbeitungsphase. Rascher gelangt man eventuell zu seinen Modellen, indem man die Fülle an Objektbibliotheken oder Tauschsites (z.B. www.turbosquid.com) beansprucht, welche unterschiedlichste vorgefertigte 3D-Objekte (meist sehr kostengünstig) zur Verfügung stellen.

Das fertige 3D-Modell kann üblicherweise auf mehrere Arten vom Modellierungsprogramm in ein WWW-fähiges Format exportiert werden:

- Rasterbasiert: Von jeden beliebigen Punkt in der Scene kann ein (rasterbasiertes) QuickTimeVR Panorama (QTVR) erstellt werden.
- Vektorbasiert: Möchte man ein Modell haben, durch welches man sich mit dem WWW Browser frei bewegen kann, steht einerseits der Export in VRML zur Verfügung, andererseits erlauben seit kurzem die meisten 3D-Modellierungsprogramme den Export in das Shockwave3D (siehe nächstes Kapitel) Format.

Virtuelle 3D-Welten stellen im Augenblick noch ein Nebenprodukt von 3D-Modellierungsprogrammen dar, da deren Hauptaufgabe in der Erstellung und Gestaltung realistischer 3D-Szenen und Animationen zur Wiedergabe in (nicht interaktiven) 2D-Medien wie Bildern oder Filmen liegt. 3D-Modellierungsprogramme fungieren deshalb zur Zeit primär der Aufbereitung von Objekten für 3D-Authoring Programme.

### **5. 3D-MULTIMEDIA AUTHORING SOFTWARE**

Authoring Programme bieten eine leistungsfähige Umgebung an, um interaktive, dreidimensionale Inhalte für das Internet aufbereiten zu können. Es können damit Virtuelle Welten entweder erzeugt oder aus einem 3D-Modellierungsprogramm importiert, überarbeitet und anschließend als webtaugliches Format ausgegeben werden. Eine beinahe unüberblickbare Anzahl an Firmen, wie z.B. Pulse3D, Cult3D, Flatland oder Brilliant Digital Entertainment bietet Entwicklungsumgebungen für 3D Inhalte (oft auf Basis eigener Formate) an. Auch große Firmen wie Adobe und Macromedia haben das Marktpotential erkannt, welches sich hinter webbasierten dreidimensionale Objekte und Welten verbirgt und deshalb eigene Produkte zur Generierung von interaktiven 3D-Webinhalten entwickelt. Auf Grund der starken Präsenz dieser Firmen bei der Bereitstellung von Software zur Generierung von Web-Inhalten werden im folgenden die erst seit 2001 verfügbaren 3D-Authoring Programme von Macromedia und Adobe näher untersucht. Macromedia stellte in Kooperation mit Intel das Shockwave3D (w3d) Format und Director 8.5 als Authoring Programm vor. Adobe hat mit Atmosphere ein eigenes Tool zur Anfertigung Virtueller Welten herausgebracht.

### **5.1 Macromedia Director 8.5 (Shockwave3D)**

In der letzten Version von Macromedia Director wurde die 3D Grafiktechnologie von Intel implementiert und dadurch um vektorbasierte 3D Funktionalitäten erweitert (zusätzlich zu dem bereits vorhandenen rasterbasierten VR via QTVR). Das neue Shockwave3D Format ist eine Erweiterung des bekannten Shockwave-Standards, benötigt aber ein aktuelles Plugin um mit 3D-Inhalten interagieren zu können. Da das Shockwave Plugin (laut Hersteller im Dezember 2001) bisher in ca. 270 Millionen Computern installiert ist und das Update meist automatisch erfolgt, ist diese erste Hürde zur Visualisierung von Web3D nicht sehr hoch. Neben der Kooperation mit dem Chiphersteller Intel wurde auch mit anderen Softwarefirmen zusammengearbeitet, um eine möglichst große Akzeptanz des Formats zu erzielen. Dazu zählen insbesonders Exportfunktionen von 3D-Modellierungsprogrammen in das proprietäre w3d Format.

Hier liegt auch schon die Beschränkung von Director 8.5: man benötigt ein zusätzliches Programm um 3-D Objekte und virtuelle Welten zu erzeugen. In 3D-Modellierungs- und Animationsprogrammen werden Modelle, Welten, Objekt- und Kameraanimationen definiert. Diese werden mit geeigneten Export-Plugins samt Geometrie und Hierarchien, Texturen, Animationseinstellungen, Kameras, Lichtern und Partikelsystemen in das Shockwave-3D Format exportiert. In Director wird dann mit der Scriptsprache Lingo der Inhalt der 3-D Szene gesteuert. Zu diesem Zweck wurde Lingo stark erweitert, 300 neue Funktionen und Eigenschaften erlauben den detaillierten Zugriff auf alle Elemente des 3D-Darstellers.

Das große Problem mit virtuellen Welten im Internet, nämlich die Bandbreite der Datenübertragung und die Rechnerleistung des Client, versucht das Shockwave3D Format mittels verschiedener Technologien zu lösen. Optimierungsstrategien wie MRM (Multi Resolution Mesh) und SDS (Subdivision Surfaces) ermöglichen ein Streaming von 3D Objekten auch bei niedriger Übertragungsrate.

# Optimierungsstrategien für 3D-Multimedia

**MRM** (Multi Resolution Mesh): Der VR-Entwickler/Kartograf bestimmt zuerst den Detailgrad z.B. eines Geländemodells. Wird dieses von einem Anwender aus dem Netz abgefragt, entscheidet das Shockwave Plugin zunächst wie viel Polygone des Modells heruntergeladen werden, bevor die Szene dargestellt wird. Die Hauptfaktoren für diese Entscheidung liegen bei der Bandbreite und der Rechnerleistung. Ist eine schnelle Netzanbindung vorhanden wird der Detailreichtum des Objektes nur von der Prozessorleistung begrenzt. MRM kann des weiteren von der übertragenen Datenmenge, der Distanz zur Kamera oder von der Rate der Bildwiederholung abhängig gemacht werden. Mit dieser dynamischen LOD Technik können 3D-Geo-Multimediaapplikationen ohne großem Aufwand im Streaming-Modus übertragen werden. Zuerst wird nur ein Modell mit niedriger Auflösung geladen und dargestellt, welches bereits die volle Intaraktivität aufweist. In Abhängigkeit von der Übertragungsgeschwindigkeit verdichtet sich dann die Anzahl der Flächen/Scheitelpunkte des Modells.

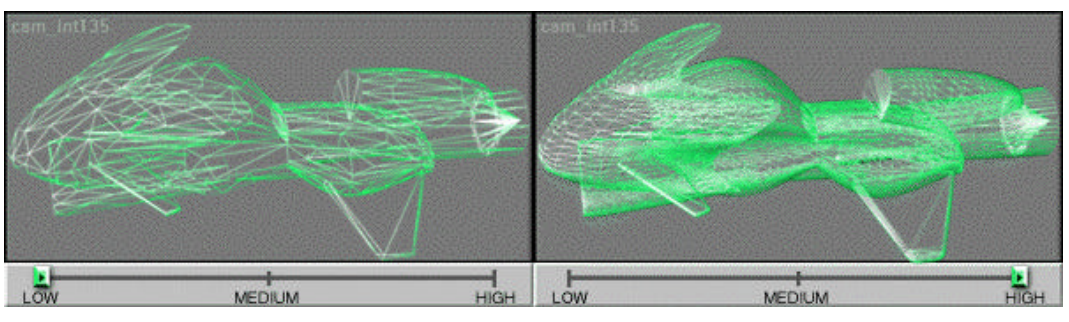

Abb.5: MRM: Darstellung der Polygonnetzverdichtung anhand eines Raumschiffes (Quelle: developer.intel.com)

**SDS** (Subdivision Surfaces): Es stellt das inverse Verfahren zur MRM Technologie dar, wobei ein grobes 3D-Modell zum Rechner übertragen wird und das Plugin zusätzliche Flächen/Scheitelpunkte interpoliert. Dabei wird von den Eckpunkten benachbarten Polygone ausgegangen und über den ebenfalls übertragenen Algorithmus neue Dreiecke interpoliert. Dieses Verfahren ist besonders sinnvoll für Objekte mit geglätteter Oberfläche und/oder geringer Bandbreite sowie schnellen Client-Rechnern. Die übertragene Datenmenge (Modell und Algorithmus) bleibt klein und dem Nutzer wird trotzdem ein qualitativ hochwertiges 3D-Modell übermittelt.

**Bones Animation** (Skelettanimation): Bei der (aus 3D-Modellierungsprogrammen bekannten) Bones Animation werden zuerst die zu animierenden Objekte mit dazugehörenden Texturen übertragen. Um eine flüssige Animation erzeugen zu können wird nicht für jeden "Frame" die Information über die Lage jedes einzelnen Polygons übertragen, sondern die Polygone werden sogenannten Bones zugeordnet. Zur Wiedergabe der Bewegungsabläufe bedarf es lediglich der Information über die Animation der einzelnen Bones. Die Bones geben diese Bewegung an die ihnen zugeordneten Polygonen weiter. Wenn bei einem Baum z.B. ein Ast bewegt wird, so wird nur die Information für die Bones-Guppe "Ast" übertragen. Veränderung der Objektoberfläche oder Beleuchtungseffekte berechnet die Rendering-Engine entsprechend.

Weitere Techniken um 3-D-Welten realitätsnäher wirken zu lassen sind etwa die Zuordnung physikalischer Eigenschaften oder Partikelsysteme. **Partikelsysteme** ermöglichen die Darstellung von Rauch, Feuer, oder Wasser basierend auf Punkten, Linien oder komplexen 3D-Modellen und können etwa hinsichtlich Windrichtung und Gravitation variiert werden (z.B. Simulation von Vulaknausbrüchen, Murenabgängen). Wird eine detailliertere Kontrolle über **physikalische Eigenschaften** in 3D-Geo-Multimediaapplikationen verlangt, kann etwa auf das Havok-Xtra zurückgegriffen werden. Man kann jedem Objekt Funktionen wie Masse, Elastizität, Kraft, Impuls oder Drehmoment zuordnen und dadurch die Interaktion zwischen den Gegenständen, wie z.B. Kollisionen steuern. Alle diese Eigenschaften lassen sich durch Lingo-Befehle regeln, man kann aber auch zusätzliche Funktionen selbst erstellen.

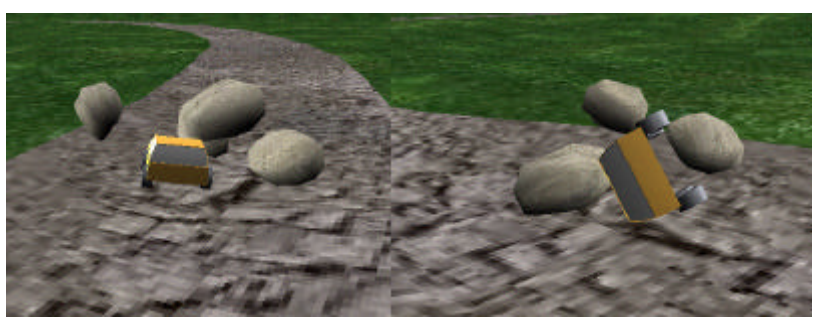

Abb.6: Havok-Xtra (www.havok.com)

#### **5.2 Adobe Atmosphere (Viewpoint)**

Adobe Atmosphere basiert auf dem 3D-Format der Firma Viewpoint (vormals Metastream) und ist im Gegensatz zum allumfassenden Multimedia Authoring Programm Director nur für die Konzipierung Virtueller Welten entwickelt worden. Einfache 3D Welten kann man selbst erstellen, bei komplexen Modellen muss man wieder den Umweg über 3D-Modellierungssoftware nehmen. Prinzipiell besteht Atmosphere aus drei Teilen: dem Atmosphere Browser, dem Atmosphere Builder, und dem Atmosphere Comunity Server. Der "Browser" ist ein Plugin welcher das Betrachten der 3D Welten gestattet und der "Builder" die eigentliche Authoring Umgebung. Dieser ist zur Zeit noch im Betastadium und frei auf der Adobe Homepage erhältlich (www.adobe.com). Mit dem "Comunity Server" kann man über einen von Adobe zur Verfügung gestellten Server Chatanwendungen und z.B. Avatare (ein virtuelles Individuum) kombinieren.

Mit Atmosphere werden hauptsächlich virtuelle Welten geschaffen, wie sie aus Computerspielen (z.B. Tomb Raider) bekannt sind. Mittels einfacher Werkzeuge kann schnell eine simple Umgebung erzeugt werden, die dann im Browser durchwandert werden kann. Falls man komplexe Welten aus einem Modellierungsprogramm importieren will, muss man darauf achten, sie vorher in das Viewpoint MTX Format konvertiert zu haben, denn andere Dateiformate werden zur Zeit nicht unterstützt. Beim MTX Standard handelt es sich um ein XML File, das die Szene und die darin befindlichen Objekte beschreibt. Die Interaktivität innerhalb der virtuellen Welt kann mit JavaScript beeinflusst werden. Über sogenannte Portale können diese Welten miteinander verknüpft werden, sodass theoretisch beliebig große virtuelle Räumen entstehen können.

Eine zusätzliche Funktion von Atmosphere ist die Gravity Einstellung, mit der die Kamera auf Wunsch der Schwerkraft unterliegt. Mit dem Havok-Xtra, welches bei Shockwave3D implementiert ist, ist es aber nicht vergleichbar, da es nicht möglich ist komplexere physikalischen Interaktionen zu gestalten.

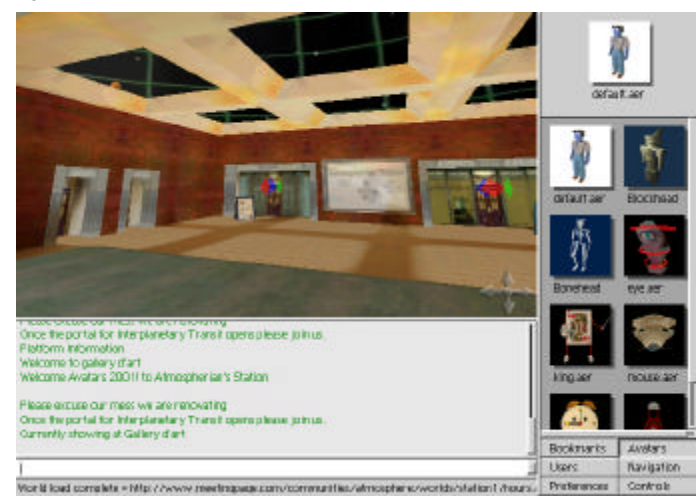

Abb.7: Adobe Atmosphere Browser (www.adobe.com)

### **6. ZUSAMMENFASSUNG UND AUSBLICK**

Im Gegensatz zum aktuellen 2D de facto Standard FLASH konnte sich ein 3D Standard nicht wirklich etablieren. Der vielversprechende offene Standard VRML hatte Unzulänglichkeiten/Begleiterscheinungen, welche sich letztendlich negativ auf die Anzahl zugänglicher Applikationen und realer Nutzung auswirkte. Welches sich von den hier beschriebenen oder auch anderen Formaten für die Darstellung im Internet durchsetzten wird, ist schwer abzuschätzen. Während sich Atmosphere überwiegend für die Schaffung dreidimensionaler Welten und Avatare eignet, wird bei Macromedia mehr auf 3D Online Spiele Rücksicht genommen. Um komplexe Modelle erzeugen zu können, muss auf 3D-Modellierungssoftware zurückgegriffen werden. Die genannten Entwicklungsumgebung haben aus kartografischer Sicht große Defizite vor allem was deren Georeferenzierung oder die Einbindung von Koordinatensystemen anbelangt. Hier liegt große Hoffnung in der X3D Implementierung von GeoVRML.

Der derzeitig praktikabelste Weg zur Generierung von 3D-Geo-Multimediaapplikationen besteht im Ausnützen der spezifischen Stärken der jeweiligen Entwicklungsumgebung. So wird die Geometrie der VR-Welt zumeist in GIS- bzw. 3D-Modellierungsprogrammen entworfen und anschließend für eine Weiterverarbeitung exportiert. Die eigentliche Erstellung von (interaktiven) 3D-Geo-Multimediaapplikationen oder Geo-Virtual-Environments erfolgt dann mittels Programmier- /Scriptingsprachen oder in Kombination mit Autorenprogrammen.

Auch wenn sich VRML, bzw. X3D nicht durchsetzten wird, so dienten sie doch als enormer Katalysator auf den Weg zu einem breiten Einsatz von 3D-Multimedia im WWW. Es bleibt zu hoffen, dass sich mittelfristig der Dschungel aus diversen 3D-Multimediaformaten und Browser-Plugins etwas lichten wird und langfristig das Abspielen im Browser ohne Plugin gewährleistet wird. Als Anhaltspunkt über die Stärken und Schwächen einer Entwicklungsumgebung möge stellvertretend die folgende tabellarische Gegenüberstellung einiger Vertreter der jeweiligen Kategorie dienen:

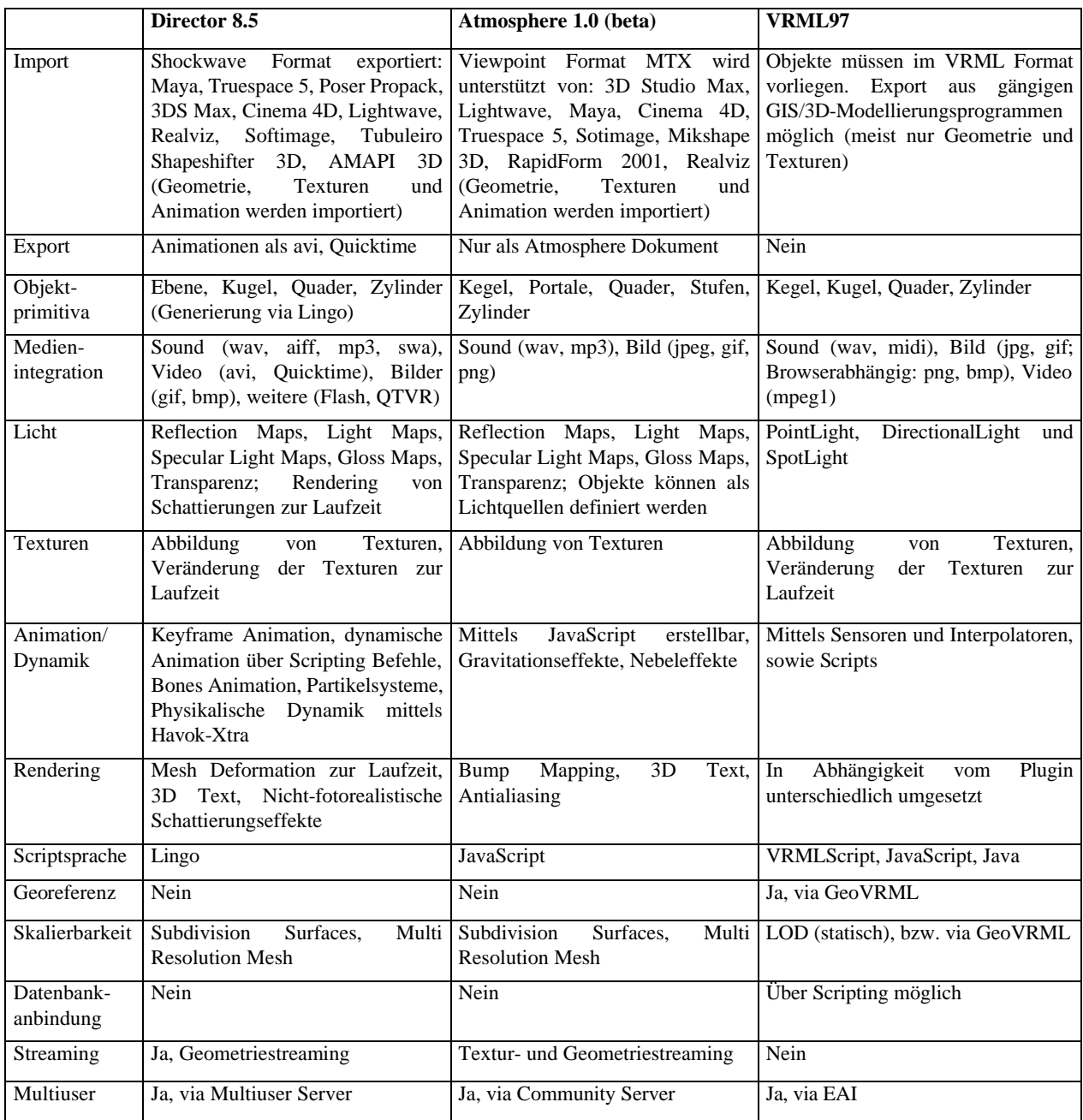

|                        | ArcGIS 8.1                                                                                                    | Cinema 4DXL 7.1                                                                                                    |
|------------------------|----------------------------------------------------------------------------------------------------|----------------------------------------------------------------------------------------------------|
| Import                 | DEM, DXF; verschiedene Formate für Geodaten;                                                                                                    | VRML 1+2, Shockwave 3D, DEM, 3d Studio R4, DXF,                                                                                                    |
|                        |                                                                                                    | Quickdraw 3D, Lightwave 3D, etc.                                                                                                    |
| Export                 | VRML, (bei mehreren Themen wird eine Hauptdatei<br>generiert; für jedes sichtbare Thema entsteht eine<br>zusätzliche, verknüpfte Datei) GeoVRML, DEM,<br>DXF, etc. | VRML, QTVR, XML, Shockwave 3D, DXF, etc.                                                                                                    |
| Objekte                | Beliebig; aber nicht unbedingt leicht zu konstruieren.                                                                                                    | Beliebig; viele Grundformen stehen fertig bereit; ebenso                                                                                                    |
|                        | (besser: importieren)                                                                                                    | sind mächtige Manipulationswerkzeuge vorhanden.                                                                                                    |
| Datenbank<br>Anbindung | $\overline{ia}$                                                                                                    | nein                                                                                                    |
| (Script-)              | JAVA, VisualBasic                                                                                                    | <b>COFFEE</b>                                                                                                    |
| Sprache                |                                                                                                    |                                                                                                    |
| Medien-<br>integration | Rasterbilddaten (tiff, etc.)                                                                                                    | Rasterbilddaten, animated gif, Filmdaten (Je nach<br>installierten Codecs und Software, z.B. Quicktime). Keine<br>Tondaten.                                                                                                    |
| Animation/<br>Dynamik  | Flugbahnen für VRML Überflüge;                                                                                                    | dynamische<br>Animation.<br>Zeitleisten<br>Animation.<br>Partikelsystem, Physikalische Dynamik, Bones Animation.<br>Zahlreiche Spezialeffekte.                                                                                                    |
| Licht                  | Einfache Shading / Hillshade Funktionen                                                                                                    | Umfassende Möglichkeiten komplexe Beleuchtung zu<br>Lichtquellentypen.<br>bearbeiten:<br>9<br>$\overline{4}$<br>Schattenarten.<br>Sichtbares und volumetrisches Licht. Noise-Kanal für<br>Rauch-, Staub oder Gaseffekte, negatives Licht,<br>Linseneffekte<br>(Lensglow/Lensflares).<br>Radiosity<br>&<br>Caustics, etc. |
| Interaktivität         | Nur Standard VRML Navigationsmöglichkeiten, keine                                                                                                    | Nur Standard VRML Navigationsmöglichkeiten, keine                                                                                                    |
| <b>WWW</b><br>im       | Ereignis gesteuerten Funktionen                                                                                                    | Ereignis gesteuerten Funktionen                                                                                                    |
| <b>Browser</b>         |                                                                                                    |                                                                                                    |

Tab.1: Gegenüberstellung von VR-Authoringprogrammen und VRML

Tab.2: Gegenüberstellung von GIS (ArcGIS) und 3D-Modellierungsprogramm (Cinema4DXL)

#### **QUELLENVERZEICHNIS**

- Bartel, D.: Web3D:3D im WWW?!, Unterlagen zum Vortrag am Forschungszentrum Jülich, 2001. www.kfa-juelich.de/zam/docs/ printable/vortraege/web3d.pdf . [BAR-01]
- Beck, M..: Interaktive 3D-Visualisierungen am Beispiel von Virtual Reality basierten GIS Systemen, ViewTech AG, 2001.
- http://www.swissphoto.ch/html/Acrobat/GISSIT\_3DVisualisierungen.pdf. [BEC-01]
- Cult3D: Cult3D Technical Whitepaper, 2001. http://www.cult3d.com/Cult3D/. [CUL-01]
- Hurwicz, M.: Developing 3D Web content. 2001 http://web3d.about.com., [HUR-01]
- Jacobsen, R.: Virtual Worlds capture spatial reality. In: GIS World, Dezember, S. 36-39. 1994. [JAC-94]
- Kraak, M. J., Smets G., Sidjanin P.: Virtual reality, the new 3-D interface for geographical information systems. In: Camara, A. S., Raper, J., Spatial Multimedia and Virtual Reality, Taylor&Francis, London, S.131-136. 1999. [KRA-99]

Macromedia: Shockwave Studio 8.5: 3D Features In Full Detail, 2001. http://www.macromedia.com/software/director/. [MAC-01]

- Müller, J. C., Scharlach, H., Jäger, M.: Der Weg zu einer akustischen Kartographie. In: Kartographische Nachrichten, 51, 1, S. 26-40, 2001.[MUL-01]
- Mundle, H.: Methana 3D, Eine kartographische Online-3D-Plattform mit Datenbankanbindung der Halbinsel Methana, Diplomarbeit FH Karlsruhe,
	- 1999. http://www.karto.ethz.ch/~hm/methana/version05/projec t.html. [MUN-99]
- Neves, N., Goncalves, P., Muchaxo, J. & Silva P.: A virtual GIS room: interfacing spatial information in virtual environments. In: Camara, A. S., Raper, J., Spatial Multimedia and Virtual Reality, Taylor&Francis, London, S.147-156. 1999 [NEV-99]

Lin, H., Gong, J., Wang, F.: Web-Based Three-Dimensional Geo-Referenced Visualization, Computers&Geosciences V25, N10, 1999. http://www.jlgis.cuhk.edu.hk/people/~gongjh/MainPapers.html . [LIN-99]

- Noser, H.: Scientific Visualization and VR, Visualisierung im WWW, 1999. http://www.ifi.unizh.ch/~noser/COURSES/vlSvvrw3.pdf. [NOS-99] Olbrich, S.: Ein leistungsfähiges System zur Online-Präsentation komplexer virtueller 3D-Szenen, Uni Hannover, 2000. http://www.rvs.uni
	- hannover.de/people/olbrich/20000502\_Diss\_12.pdf. [OLB-00]

Reedy, M., Iverson L., Leclerc I.: GeoVrml: Open Web-based 3D Cartography, Proceedings of the International Cartographic Conference (ICC2001), 2001. http://www.ai.sri.com/~reddy. [RED-01]

Rhyne, M.-Th., A commentary on GeoVRML: A tool for 3D represenataion of georeferenced data on the Web. In: International Journal of Geographic Information Sciences, Vol 13, No 4, 1999, S.439-443. [RHY-99]

- Riedl, A.,: Virtuelle Globen in der Geovisualisierung. Mit einem Nachwort Globenforschung in Österreich von I. Kretschmer. Inst. f. Geographie und Regionalforschung, Universität Wien, herausgegeben von Kretschmer, I., Kriz, K., Wien, (= Wiener Schriften zur Geographie und Kartographie, Bd. 13), 2000,158 S. [RIE-00]
- Riedl, A.: Virtual Reality Die zukünftige Realität der Geokommunikation? In: Buzin R., Wintges T., (Hrsg.): Kartographie 2001 multidisziplinär und multidimensional. Beiträge zum 50. Deutschen Kartographentag, 2001. Heidelberg, Wichmann, S. 291-305. [RIE-01]

Robertson, B.: 3D on the Web, Computer Graphics World, PennWell Corporation, 1999. http://www.cgw.com. [ROB-99] Rukizo, E.: Formate, Technologien und Architekturkonzepte für 3D-Web-Applikationen, Belegarbeit an der Technischen Universität Dresden, 2001.

www.rukzio.de. [RUK-01]

Zlatanova, S., Tempfli, K.: Modelling for 3D GIS: Spatial Analysis and visualisation through the web, Proceedings of the XIX ISPRS congress, 2000. [ZLA-00]